### **Władysław RIEDL**

**INSTYTUT TECHNOLOGII MATERIAŁÓW ELEKTRONICZNYCH ul. Wólczyńska 133, 01-91 9 Warszawa** 

**Model dobierania warunków dyfuzji Mn--C u dla zachowania wysokiego przewodnictwa cieplnego folii miedzianej** 

## 1. WSTęP

Problem odprowadzania ciepła przez płytki ceramiczne, będące elementami obudowy tranzystorów mocy, bywa rozwiązywany przez stosowanie ceramiki o wysokim przewodnictwie cieplnym /BeO, AlN, SiC/. Jeśli ilości ciepła, które należy odprowadzić, nie są zbyt duże, można stosować ceramikę Al<sub>2</sub>O<sub>3</sub> /korundową/ z radiatorami miedzianymi. Spajanie z nią miedzi wykonują się dwojako:

1/ przez wykorzystanie zjawiska tworzenia eutaktykl Cu-CUgO zwilżającej ceramikę Al<sub>2</sub>O<sub>3</sub> i tworzącej z nią spinel Cu<sub>2</sub>Al<sub>2</sub>O<sub>4</sub> lub 2/ przez stosowanie dodatku Mn do miedzi, który na powierzchni z ceramiką częściowo utlenia się do tlenku wchodzącego w reakcję z Al<sub>2</sub>O<sub>3</sub>.

Realizacja pierwszego sposobu, ze wzlgędu na konieczność utrzymywania temperatury i składu gazów w bardzo wąskich granicach, wymaga kosztownej aparatury o wysokiej precyzji 1 gazów o wysokiej czystości. Drugi sposób Jest łatwiejszy do realizacji. Z punktu widzenia spajania najprostsze byłoby stosowanie folii miedzianej zawierającej maagan. Niestety, dodatek taki poniżej *3%* Mn Jest nieskuteczny [1], a stop 97% Cu + 3% Mn wykazuje przewodnictwo cieplne  $\lambda = 88$  J/m.K, czyli jest 4, 5-krotnie mniejsze aniżeli czystej miedzi. Dlatego korzystniejsze Jest stosowanie warstwy stopu Mn + Cu nakładanej elektrolitycznie na powierzchnię folii Cu, od strony która ma być spajana z ceramiką.

Podczas spajania odbywającego się w temperaturach rzędu 1300 K ma miejsce dyfuzja w głąb folii miedzianej, powodując obniżenie przewodnictwa cieplnego folii. Istotne Jest zatem takie dobranie warunków spajania, a tym samym dyfuzji, aby uzyskać możliwie małe obniżenia przewodnictwa cieplnego folii Cu.

Ze względu na dużą pracochłonność eksperymentów, korzystaie dysponować modelem, który pozwoli przewidywać skutki stosowania różnych

J1

warunków. W modelu takim musi być uwzględnione zarówno zjawisko dyfuzji Jak 1 zmian przewodnictwa cieplnego, w wyniku nlerównomiemego rozkładu stężenia manganu w miedzi.

# 2. ZAŁOŻENIA MODELU

Jeżeli cały mangan jest początkowo /tj. w czasie t = 0/ zgromadzony w przedziale  $-h \le x \le hh$ , dla obliczenia stężenia C/x, t/ wzdłuż drogi X i po czasie t, prowadzimy całkowanie od x-h do x+h, co w rezultacie daje

$$
\frac{x+h}{2\sqrt{Dt}}
$$
  
\n
$$
C(x,t) = \frac{C_0}{2} \left[ \frac{2}{\sqrt{\pi}} \int e^{ix} p(-z^2) dz - \frac{2}{\sqrt{\pi}} \int e^{ix} p(-z^2) dz \right]
$$

gdzie C<sub>o</sub> oznacza stężenie dla x = O, y - zmienną całkowania, D - współczynnik dyfuzji, t - czas.

Całki w równaniu 1 nie dadzą się sprowadzić do funkcji elementarnych, lecz można Je przedstawić w postaci szeregów:

$$
\int_{0}^{u_1} \exp(-z^2) dz = \sum_{k=0}^{\infty} \frac{(-1)^k u_1^{2k+1}}{k! (2k+1)}
$$

$$
\int_{0}^{1_{2}} \exp(-z^{2}) dz = \sum_{k=0}^{\infty} \frac{(-1)^{k}}{k!} \frac{u_{2}^{2k+1}}{(2k+1)}
$$
 (3)

gdzie

$$
u_1 = \frac{x + h}{2 \sqrt{Dt}}
$$

$$
u_2 = \frac{x - h}{2 \sqrt{Dt}}
$$

Po zanalizowaniu dokładności rozwinięć 2 1 3 stwierdzono, że należy uwzględnić powyżej 30 wyrazów szeregów 1 dlatego we wszystkich obliczeniach niniejszej pracy stosowano sumowanie 40-stu wyrazów. Gdy wartości u<sub>1</sub> i u<sub>2</sub> rosną powyżej zakresu u >3, dokładność rozwinięć 2 13 maleje i wtedy należy Je zastąpić rozwinięciem:

$$
\int_{0}^{u} \exp(-z^{2}) dz = 1 - \frac{\exp(-u^{2})}{u \sqrt{\pi}} \left(1 - \frac{1}{2 \, u^{2}} + \frac{1 \cdot 3}{(2u^{2})^{2}} - \frac{1 \cdot 3 \cdot 5}{(2u^{2})^{3}} + \cdots \right) \quad /6
$$

http://rcin.org.pl

Uwzględniono to w przedstawionym dalej programie, według którego komputer automatycznie liczy według rozwinięcia 6 /zamiast 2/, gdy u>3. Rozwiązanie równania 1 jest symetryczne względem płaszczyzny  $x = 0$ i daje prawidłowe rozkłady stężeń również w układach półnieskończonych, tj. np. dla dodatnich wartości x.

Wartości współczynników dyfuzji D manganu do miedzi zmierzył Ikuahiaa  $[2,3]$ , badając rozkłady stężeń radioaktywnego izotopu 54m, uzyskując wyniki:

$$
D_0 = 10^3 [m^2/s]
$$

energię aktywacji dyfuzji E = 383 | kJ/gramatom. Dane te wstawione do równania

$$
D = D_0 \exp \left(-\frac{E}{R T}\right) \tag{7/}
$$

dają w wyniku

$$
D = 10^3 \exp \left(-\frac{46061}{T}\right) \left[\frac{m^2}{s}\right]
$$

/R - stała gazowa, T - temperatura bezwzględna/ Według Ikushimy zakres temperatur, w którym Jego wyniki są dokładne wynosi 1027 • 1343 K.

Zależność przewodnictwa cieplnego /  $\lambda$  / stopów miedzi z manganem podają źródła  $[4, 5, 6]$ . Dla obliczeń komputerowych konieczne było przedstawienie JeJ w postaci równań otrzymanych w wyniku zastosowania interpolacji parabolicznej dla trzech zakresów stężeń C | %wag« ] manganu w miedzi:

$$
\lambda = 0.5 \, \text{C}^2 - 2.3 \, \text{C} + 3.9 \qquad \text{/0} \leq \text{C} \leq 2\% \text{wag.} \text{Mn} \qquad \text{/9} \qquad \text{/9} \qquad
$$

$$
\lambda = 7.333 \ 10^{-2} \ \text{C}^2 - 0.8067 \ \text{C} + 2.62 \quad /2 \leq C \leq 5\% \text{mag} \cdot \text{Mn} \tag{10}
$$

$$
\lambda = 5.278 \, 10^{-4} \, \text{C}^2 - 0.03114 \, \text{C} + 0.5625 \, \text{/C} \geq 5\% \text{wag.} \,\text{Mn} \, \text{/T11} \, \text{/T12} \, \text{/T23} \, \text{/T14} \, \text{/T15} \, \text{/T16} \, \text{/T17} \, \text{/T18} \, \text{/T19} \, \text{/T19} \, \text{/T1
$$

Zależności te dla trzech zakresów przedstawiono na wykresie /rys. 1/, na którym widać gwałtowny spadek A miedzi Już po wprowadzeniu do niej niewielkiego stężenia manganu.

Zależnie od stężenia C komputer musi automatycznie wybrać do obliczenia odpowiednie równanie /9, 10 lub 11/.

Strumień cieplny ą przy różnicy temperatur 4T po obu stronach płytki o grubości G złożonej z n warstw, każdej o innym przewodnictwie cieplnym  $\lambda_i$  i grubości  $\delta_i$  jest dany

$$
a = \frac{\Delta T}{\sum_{i=1}^{n} \frac{\delta i}{\lambda_i}} = \frac{\Delta T}{\frac{G}{\lambda}}
$$

 $\lambda$  - zastępcze przewodnictwo cieplne dla całej płytki

http://rcin.org.pl

33

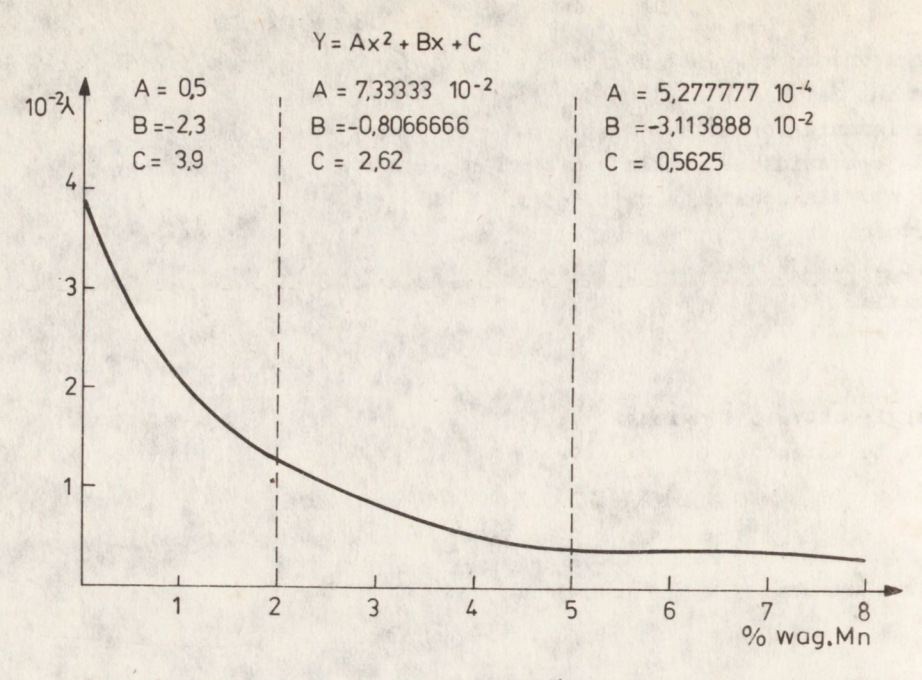

Rys. 1. Przewodnictwo cieplne stopów Cu+Mn wraz z równaniami dla 3 zakresów

Jeżeli kaźda warstwa jest równej grubości czyli  $S_{1}$ =  $S_{2}$ = ... =  $S$ wówczas

$$
\frac{G}{\lambda} = \delta \sum_{i=1}^{n} \frac{1}{\lambda_i}
$$
 (13)

stąd

$$
\lambda = \frac{G}{\delta \sum_{i=1}^{n} \frac{1}{\lambda_i}}
$$

Jeśli zmiany stężenia w obrębie warstwy zawierającej Mn, o gurbości  $\Lambda$  są ciągłe i stąd ich zmiany  $\lambda$  ciągłe, zastępcza wartość przewodnictwa cieplnego wynosi

$$
\Lambda = \frac{\Delta}{\int \frac{dx}{\lambda(x)}}
$$

W równaniu 15 parametrem just odległość x od początku nałożonej warstwy Cu + Mn. Wartości  $\lambda$  /x/ są obliczane na podstawie funkcji C/x, t/ /równanie 1 przy użyciu rozwinięć 2, 3 lub *6/,* zależnie od zakresu uwzględniając Jedno z równań *9,* 10 lub 11. **34** 

Całkowanie za pomocą komputera przy użyciu niżej zamieszczonego programu daje w wyniku zmiany przewodnictwa  $\lambda/x/$  w zależności od głębokości X wnikania manganu, średnie przewodnictwo cieplne obszaru dwuskładnikowego /Cu + Mn/ oraz przewodnictwo cieplne całej płytki /folii/ miedzianej z wdyfundowanym manganem do pewnej JeJ grubości.

3. PROGRAM W jęZYKU BASIC PRZYSTOSOWANY DO KOMPUTERA SHARP PC 1500

 $10 G =$ 20 FOR 1-1 TO 100 30 READ T,W,H,MN  $50$  D= 1E3NEXP(-46061/W) 60 SŁ-0 70 FOR J-1 TO 100  $80 \text{ X} = \text{J} \times 1\text{E} - 5$ 90  $U1=(X+H)/(2W/(DwT))$ 100  $U2=(X-H)/(2*V(D*T))$ 110 IF U1>3 THEN GOTO 350  $120 Q=1$  $130 S1 = U1$ 140 FOR K=1 TO 40  $150$  Q=Q $\sqrt{3eK}$  $160$  WC=QN (2MK+1) 170 WA= $(-1) \wedge$  KNUIA  $(2 \#K+1)$ 180 W1-WA/WC 190 S1=S1+W1 200 NEXT K 210 F1=S1<sub>¥2</sub>/√ Jl 220 IF U2>3 THEN GOTO 460  $230$  Q=1  $240$  S2=U2 250 FOR K=1 TO 40  $260 \text{ Q} = \text{Q} \cdot \text{K}$  $270$  WC=Q\*(2\*K+1)  $280$  WB= $(-1)$   $\wedge$  K<sub>3</sub>eU2 $\wedge$   $(2$ <sub>3</sub>eK+1) 290 W2-WB/WC 300 S2-S2+W2 310 NEXT K 320  $F2 = S2 + 2/\sqrt{11}$ 330 C=MN\*.5\*(F1-F2) 350 Y1=2wU1 A2  $360 P1=1$  $370 S1 = 0$ **380 FOR** K-1 **TO 5 390** M1-(1-2»K)/Y1 400 P1=P1\*M1 35

```
410 S1 = S1 + P1420 NEXT K 
430 FA=(1+S1) wexp(-.5wy1)
440 F1=1-FA/V (.5*I**Y1)450 OOTO 220 
460 Y2=2*U2 \wedge 2
470 P2=1480 S2 = 0490 FOR K=1 TO 5
500 M2=(1-2*K)/Y2510 P2=P2*M2
520 S2-S2+P2 
530 NEXT K 
540 FB=(1+S2) *EXP(-.5*Y2)550 F2-1-FB/v/' ( .3mi\mY2 ) 
560 GOTO 330 
580 IF 0<5 THEN OOTO 610 
590 L=5.277E-4*C A2-.031139*C+.5625
600GOTO 710
610 IF C<2 THEN GOTO 640 
620 L=.07333xC A2-.80666xC+2.62
630 GOTO 710 
640 IF C<. 01 THEN GOTO 730
650 L=.5 \times C \wedge 2 - 2.3 \times C + 3.9660 GOTO 710 
670 PRINT "X="";X680 PRINT "C=":C
690 PRINT "L="; 100*L
700 NEXT J 
710 SI^L+1/L 
720 NEXT J 
730 LW=J/SL
740 LF=G/(X/LW+(G-X)/3.9)
750 PRINT "XS=";X
760 PRINT "J=";J770 PRINT "CS=":C
780 PRINT "LS=";100*L
790 PRINT "LW=":100mLW
800 PRINT "LF="; 100mLF'
810 PRINT "LF/LCu="; LF/3.9
820 PRINT "D="; D
830 NEXT I 
840 DATA 
999 END
```
OP! **OWN** 

### 4. OBJAŚNIENIA PROGRAMU

### 4.1. Symbole użyte w programie

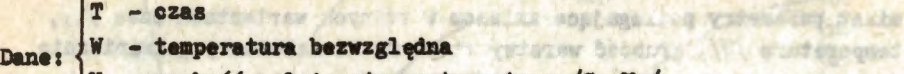

H - grubość nałożonej warstwy stopu /Cu+Mn/

MN - stężenie Mn w nałożonej warstwie stopu [%wag]Mn

UNIVERS A DEADUX LEWISCO

AGELMAC AV

INSOUND Y LES NO. 2

**TENDER Y** 

Ab cesside lings such Lings

W Changers De Bart of the embawares and Teach is souten in virtually rache

sa pla nestabafik porfamen a baday w

## D - współczynnik dyfuzji

X – odległość od początku nałożonej warstwy, tj. liczona łącznie z grubośoią warstwy

# C - stężenie [%wag] Mn

- L przewodnictwo cieplne
- LW średnie przewodnictwo cieplne obszaru folii zawierającej Mn /do stężenia CS/ wojny astatel do sto med towarthats illet bear acto
- LF zastępcze przewodnictwo cieplne całej grubośol folii
- XS zasięg na. do stężenia CS
- CS stężenie Mn do którego prowadzone Jest całkowanie
- LS wartość przewodnictwa cieplnego dla stężenia CS

LF/LCu - stosunek zastępczego przewodnictwa cieplnego całej folii do przewwdnictwa czystej miedzi. w strzym podnoczym w worm w .t

# 4.2. Zmiany w programie w chui-r degion som it auto des seconds

**Ballder** 

Według przedstawionego programu komputer drukuje wartości parametrów XS, CS, LS, LW, LF/LCu. Gdy chodzi o wydruk  $C(x)$  i L $(x)$  wzdłuż rosnącej odległości od początku nałożonej warstwy (x), należy wprowadzić w programie następujące drobne zmiany: w a drosz lito haczu

W wierszach 600, 630 i 660 zamiast GOTO 710 wprowadzić GOTO 670 oraz w wierszu 730 zamiast LW=J/SL wprowadzić NEXT I. WASHING INC

Program nadaje się również do dokładnego obliczania całek Gaussa /funkcji erf/. W tym celu należy skasować wiersze 90 i 100 oraz wprowadzić

> 30 READ U1,U2 322 PRINT "F1-"; FI 324 PRINT "F2-"; F2 326 NEXT I 560 GOTO 324

**DESTROYADORES IST** 

SEN ... . SUN Y. PUBLIC ANY ...

5.50 - m/

oraz po dwie dane /Ul i 02/ w każdym wierszu, począwszy ód 840. Komputer drukuje wtedy po dwa wyniki F1= erf U1 i F2= erf U2. Uwaga. W języku BASIC cyfra zero jest oznaczana symbolem Ø, litera O symbolem 0. W przedstawionym programie nie stosowano tego rozróżnienia. Litera O występuje w słowach FOR, TO i GOTO, we wszystkich pozostałych przypadkach symbol O oznacza cyfrę zero.

一度、高度

## 4.3. DANE

Ponlawat zadanie zazwyczaj rozwiązuje się dla jednej grubości folii Cu, wprowadza się Ją raz do programu w wierszu 10 /w metrach/, natomiast parametry podlegające zmianom w różnych wariantach ezas /T/, temperaturę /W/, grubość warstwy stopu Cu+Mn nałożonej galwanicznie /H/ oraz stężenie Ni w danej warstwie /MN/, na końcu programu Jako DATA począwszy od wiersza 840 w ten sposób, aby wszystkie cztery wartości parametrów składające się na dany wariant znalazły się w Jednym wierszu w kolejności T, W, H, MN. T wprowadza się w sekundach, W w stopniach Kelvina, H w metrach, MN w % wagowych.

## 5. DYSKUSJA

- 1. Model obejmuje proces dyfuzji 1 związane z nią zmiany przewodnictwa cieplnego folii miedzianej bez uwzględnienia wpływu tlenu na ten proces. Ponieważ utlenianie odbywa się wyłącznie na powierzchni nałożonej warstwy Cu+Mn sąsiadującej z ceramiką korundową, tj. od strony przeciwnej folii miedzianej, ma na dyfuzję Mn w głąb folii miedzianej nieznaczny wpływ 1 dlatego nie spowoduje znaczniejszych błędów.
- 2. W modelu stężenie Mn wyrażano dla uproszczenia w procentach wagowych, a nie w Jednostkach masy w objętości zgodnie z definicją stężenia w równaniach dyfuzji. Wobec małych różnie objętości atomowych oraz gęstości manganu i miedzi, przy stężeniach poniżej 10% wag. Mn spowoduje to różnice poniżej 2% względnych, a więc takie wyrażanie stężenia w rozważanym układzie było dopuszczalne.
- 3. Dokładność obliczeń LW i LF można swiększyć przez zastosowanie w wierszu 80 mniejszego kroku, np.  $\Delta x = 10^{-6}$  zamiast  $10^{-5}$ . Zwiększenie dokładności jest wtedy rzędu 1% względnego i dlatego w większości zadań nie ma praktycznego znaczenia, wydłuża natomiast czas liczenia.

## 6. WYNIKI I WNIOSKI

Przykładowe wyniki obliczeń dla T = 3600 s i H = 2°10<sup>-5</sup> zamieszczono w tablicy 1.

Tablica 1

### Przykłady wyników obliczeń

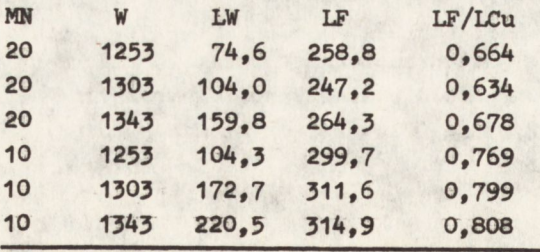

38

http://rcin.org.pl

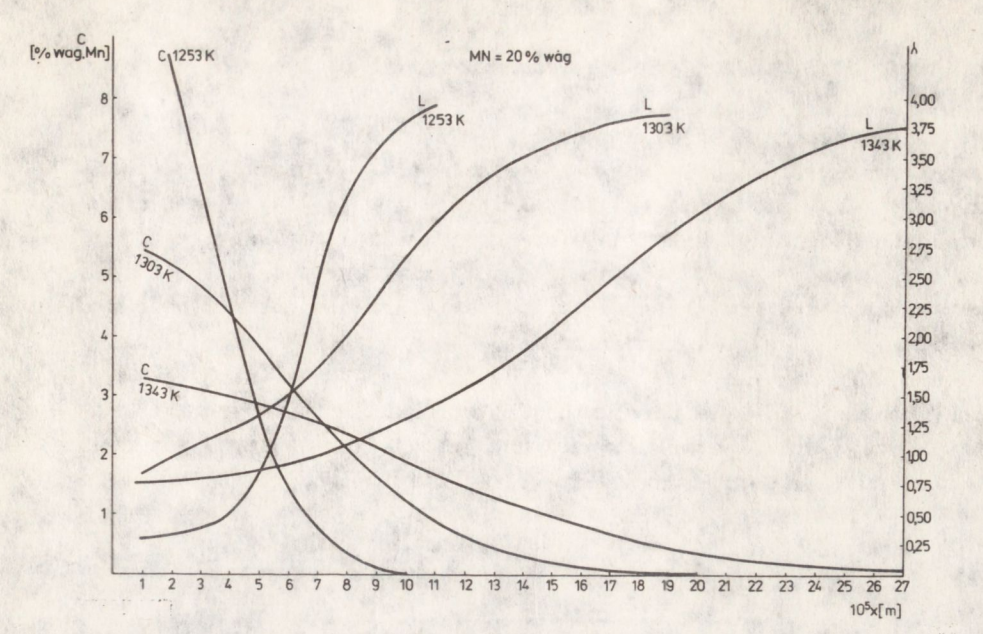

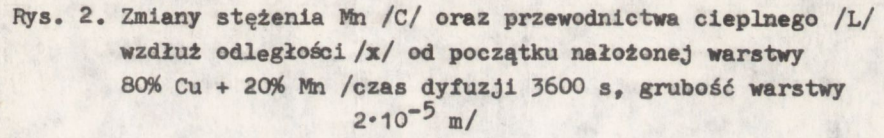

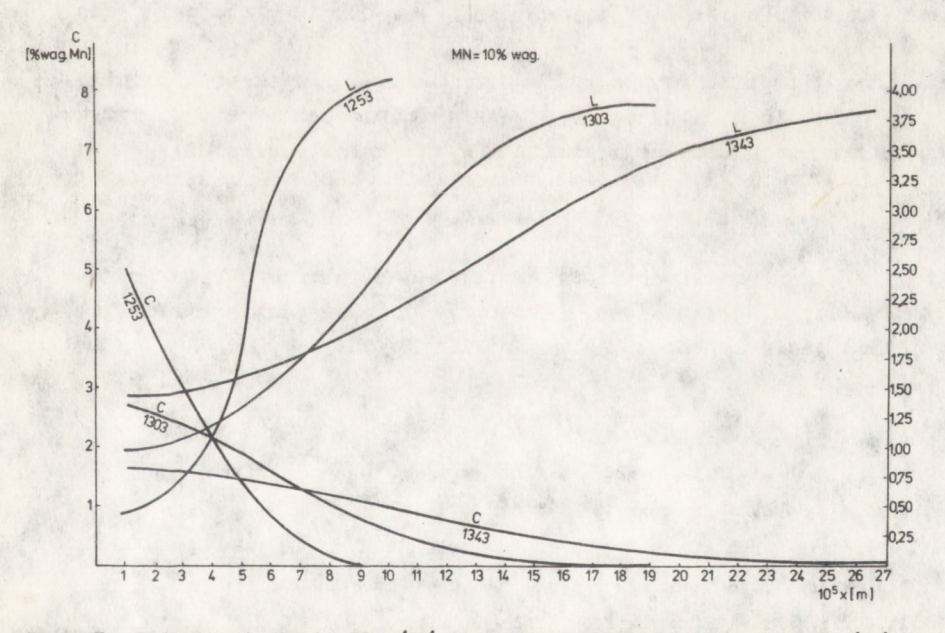

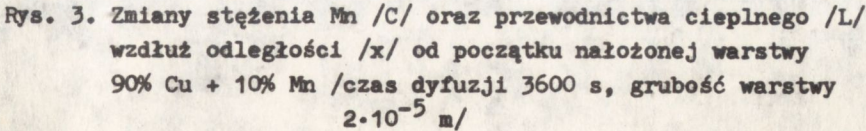

http://rcin.org.pl

Przebiegi funkcji C/x/ i L/x/ przedstawiono na wykresach /rys. 2 i 3/. Podczas gdy stężenia C/x/ maleją wzdłuż drogi z, przewodnictwo cieplne *L/x/* rośnie.

Na uwagę zasługują zbliżone wartości Lf/LCu w szerokim przedziale temperatur /tablica/. Duży wpływ na przewodnictwo wywiera stężenie Mn w warstwie /MN/, stąd wniosek, że należy preferować niższe stężenia. Są one Jednak ograniczone od dołu wymaganą minimalną zawartością Mn 39i[1] przez cały czas procesu, zapewniającą spojenie. Określenie spełnienia tego warunku można rozstrzygnąć na podstawie przebiegu krzywych C/x/. Np w przypadku MN - 10 w temperaturach 13A3 K 1 1303 K przez Jedną godzinę spojenie nie nastąpi, wobec spadku stężenia Mn w warstwie /0<x \H/ poniżej 3%, w temperaturze 1253 warunek 3% jest natomiast zachowany. Stosowanie wyższej temperatury Jest Jednak możliwe, gdy obniży się czas procesu, ponieważ przy stałej wartości iloczynów D\*T przebiegi krzywych są Identyczne, czyli gdy

> $^{\text{T}}$ <sub>2</sub> exp (-46061/W1) /16/ exp (-A6061/W2)

 $T_1$ ,  $T_2$  czas

Wl, W2 temperatura

Wynika stąd, że przedstawiony model może służyć również do badania spełnienia warunku spajania /powyżej Mn w warstwie przez cały czas trwania procesu/.

Przjrtoczono Jedynie przykłady dla 3 temperatur 1 2 składów warstwy nakładanej galwanicznie. Jednakże przedstawiony model może być użyty do badania dowolnej kombinacji warunków w zakresie temperatur  $1027 + 1343$  K.

Inicjatorowi badań nad kompozytami ceramlczno-metalowyml. Panu Profesorowi drowi hab. W. Włoslńskiemu, serdecznie dziękuję za inspirację w kierunku podjęcia zagadnień dyfuzyjno-cleplnych.

#### **LITERATURA**

40

1. Dubinin E.L., Metelkin I.I., Pawłowa H.A.: Adgezija i pajka materiałow

2. Ikushima A.: J. Phys. Soc. Japan 14 /1959/ 111, 1636

**3. Undalt-Mrnstain Taballaa, toa 5b, Springar-Yarlac, Berlin 1968** 

**4. Praca zbiorowa Metals Handbook /ASM/ 1, 8 wyd. Cleveland USA 1961** 

5. Smithells C.J.: Metals Reference Book 2, 2 wyd. Londyn 1955

**6. Uadolt-BOmataln Taballan, t. <>t>, Springar-Verlag, Barlln 1972** 

**/Tekst dostarczono 1986.01.06/** 

OC. S. JAN

 $-898$ 

OB OD A/100 is /essa